SAP ABAP table WPMLAN {Extended MLAN Structure (Engineering Change Management)}

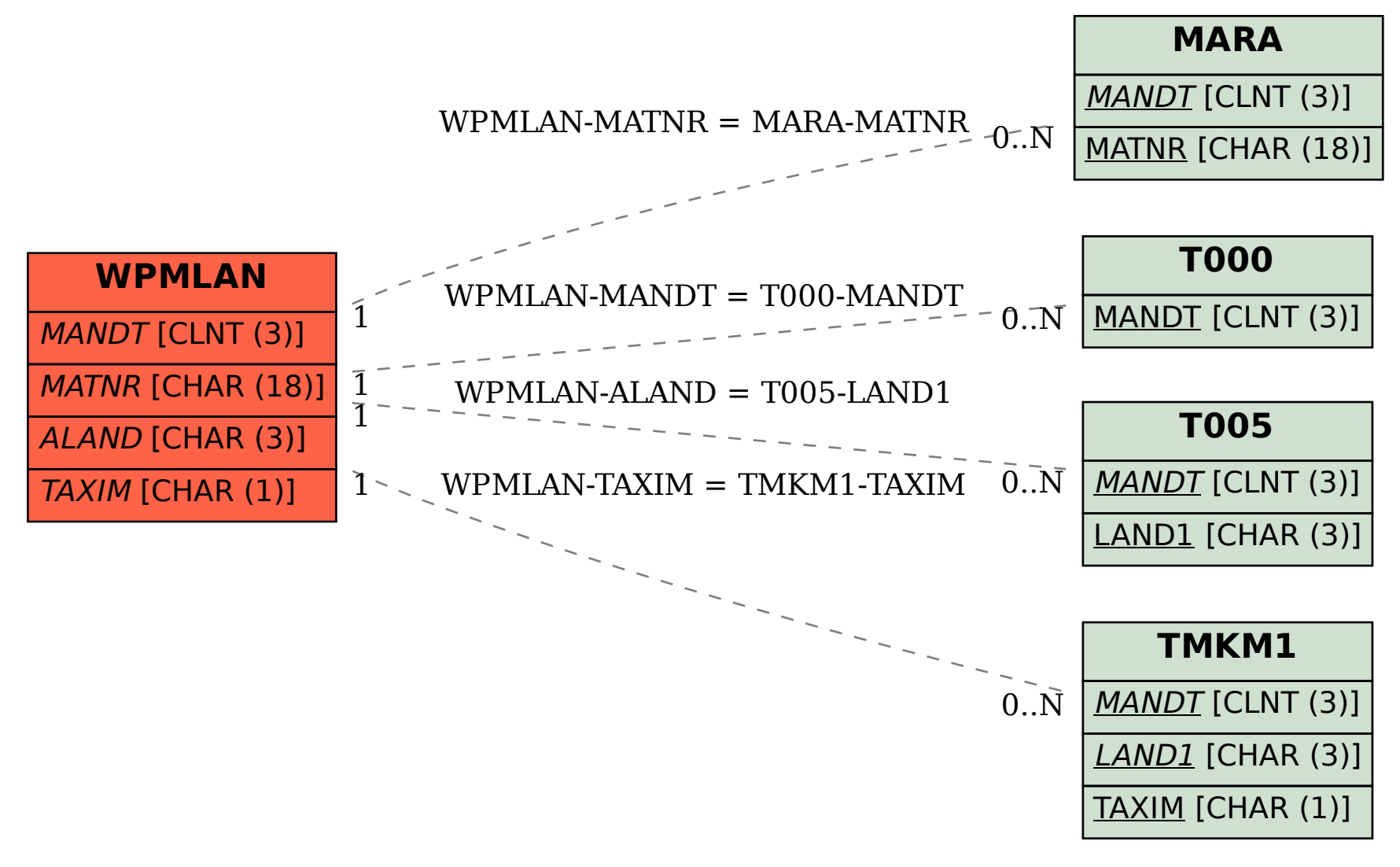